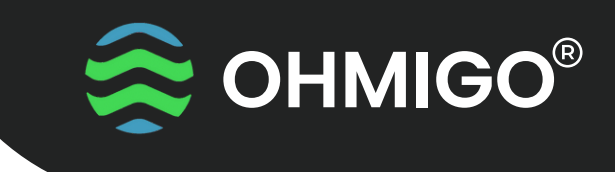

# **GET STARTED** OHMIGO TTL

Ohmigo®.TTL is a precision digital controllable resistor making it possible digitally control and Cloud-connect any existing analog equipment, using a two-wire thermistor or any other RTD for temperature sensing. Input can be serial ASCII data, a custommade proprietary serial protocol or an analog voltage signal 0-10V and output generated is a resistance ranging from 68.5 ohm up to 9 000 000 ohms with superior accuracy, overall better than 1%.

During the first seconds of operation a LED indicates polarity of Rout and GND – Reverse wiring if RED.

If TYPE is other than default NI1000LG, LED flashes two digits MORSE representing configured default TYPE and polarity.

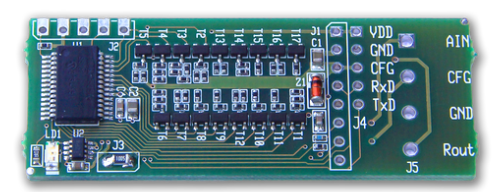

## **Technical Data**

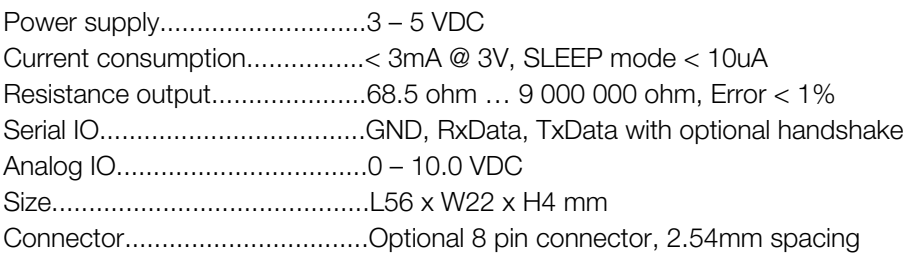

## **Wiring**

- 1...........Vdd
- 2...........GND
- 3...........Ohm output +
- 4...........RxData
- 5...........TxData (Used only in handshake ACK mode)
- 6...........Analog in +
- 7...........Config input: Open = Serial, GND = Analog in
- 8...........GND for Ohm output and Analog in

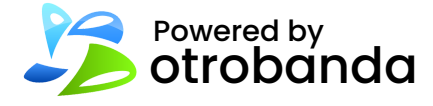

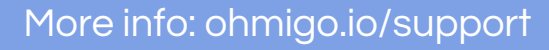

# **GET STARTED** OHMIGO TTL

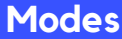

### MODE: SERIAL ASCII INTERFACE – 9600Bd

AT?<CR><LF> Print device info, serial number, and firmware version

OHMIGO Precision RTD simulator Firmware: 1.10 Nov 22 2022 09:11:00 Serial.No:42-1302-2380-9146-1220

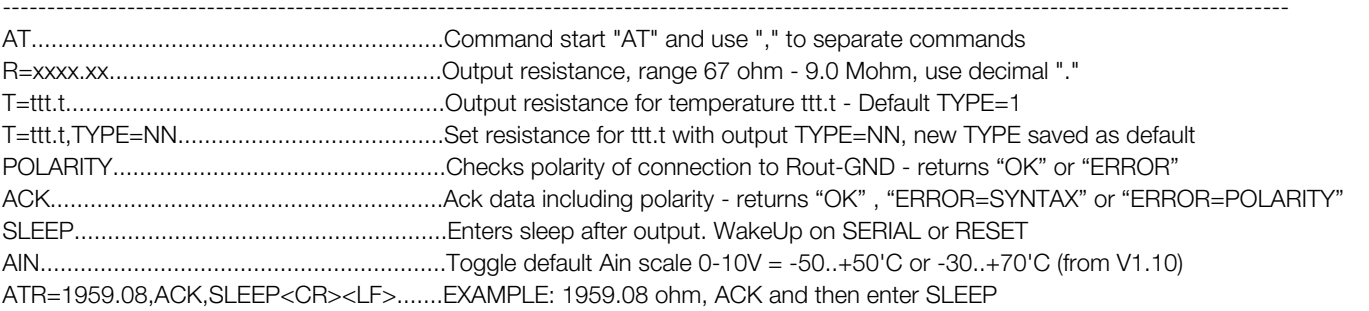

#### SUPPORTED TYPES

- $1 = NI1000LG$  $2 = NI1000$ DIN  $3 = PT1000$  $4 = TA-EGU$  $5 =$ STAEFA-T1  $6 = T7043B$  $7 = NTC10K$  $8 =$  NTC20K  $9 = QAC31$  $10 = NTC2200$
- $11 = NTC1K$ 12 = VRC693  $13 = PT100$  $14 = NTC5220$ 15 = BALCO500  $16 = N1500$  $17 = NTC3K$  $18 = NTC22K$  $19 =$  KTY11 20 = PTC5224

21 = PT1000DAN  $22 =$  KTY10-6  $23 = P T 500$  $24 = NTC12K$  $25 = PTC1650$  $26 = NTC50K$  $27 = PT1000$  $28$  = NTC5K  $29 = AF60$  $30 = CTC/NIBE$  $31 = IVT 4.7K$ 

#### CURRENT CONFIG TYPE 001 = Ni1000LG

**COHMIGO®** 

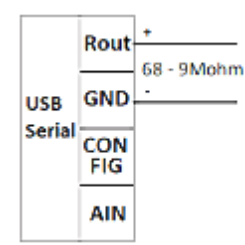

### MODE: ANALOG INPUT 0…10V – scaled -50..+50'C or -30..+70'C

Change default TYPE Send ATT=0,TYPE=xx<CR><LF> Change default AIN Send ATAIN<CR><LF> - changes scale

Ohmigo.TTL stores and uses the latest TYPE and AIN selected.

Jumper between CONFIG and GND selects AIN as input.

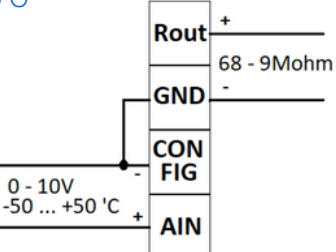

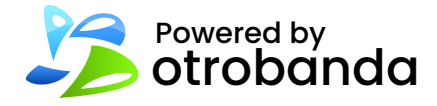